# Package 'rmsb'

August 3, 2020

<span id="page-0-0"></span>Title Bayesian Regression Modeling Strategies

Version 0.0.1

Date 2020-07-25

Description A Bayesian companion to the 'rms' package, 'rmsb' provides Bayesian model fitting, postfit estimation, and graphics. It implements Bayesian regression models whose fit objects can be processed by 'rms' functions such as 'contrast()', 'summary()', 'Predict()', 'nomogram()', and 'latex()'. The fitting function currently implemented in the package is 'blrm()' for Bayesian logistic binary and ordinal regression with optional clustering, censoring, and departures from the proportional odds assumption using the partial proportional odds model of Peterson and Harrell (1990) <doi:10.2307/2347760>.

License GPL  $(>= 3)$ 

Encoding UTF-8

LazyData true

URL <https://hbiostat.org/R/rmsb>

RoxygenNote 7.1.1

**Biarch** true

**Depends** R ( $>= 3.4.0$ ), rms ( $>= 6.0.1$ )

- **Imports** methods, Rcpp ( $>= 0.12.0$ ), RcppParallel ( $>= 5.0.1$ ), rstan ( $>=$ 2.18.1), rstantools ( $>= 2.1.1$ ), Hmisc ( $>= 4.3-0$ ), survival ( $>=$ 3.1-12), ggplot2, MASS, cluster, digest, knitr, loo
- **LinkingTo** BH ( $>= 1.66.0$ ), Rcpp ( $>= 0.12.0$ ), RcppEigen ( $>= 0.3.3.3.0$ ), RcppParallel ( $>= 5.0.1$ ), rstan ( $>= 2.18.1$ ), StanHeaders ( $>=$ 2.18.0)

Suggests mice

SystemRequirements GNU make

#### NeedsCompilation yes

Author Frank Harrell [aut, cre] (<https://orcid.org/0000-0002-8271-5493>), Ben Goodrich [ctb] (contributed Stan code), Ben Bolker [ctb] (wrote original code that is folded into the pdensityContour function), Doug Bates [ctb] (write original code for highest posterior density interval that is folded into the HPDint function)

<span id="page-1-0"></span>Maintainer Frank Harrell <fh@fharrell.com> Repository CRAN Date/Publication 2020-08-03 10:20:07 UTC

# R topics documented:

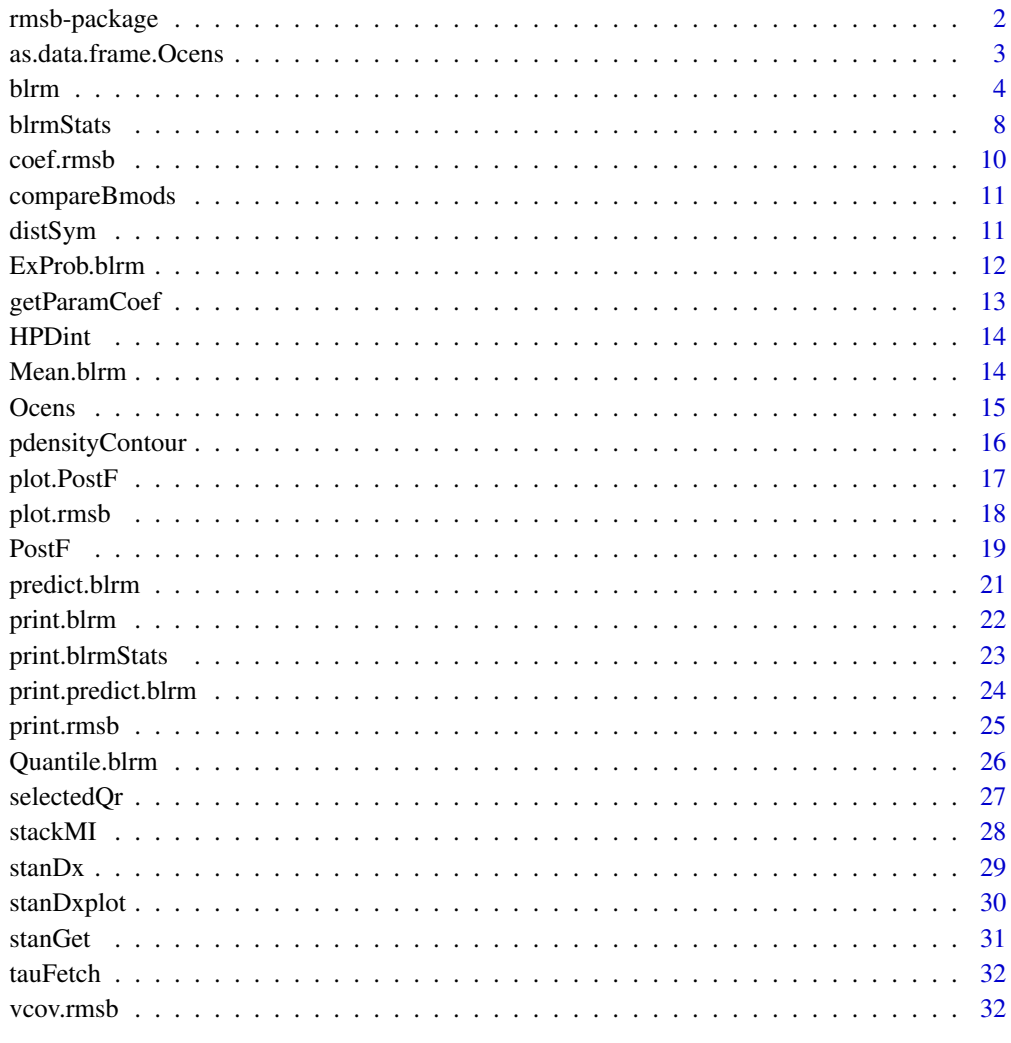

# **Index**

rmsb-package

The 'rmsb' package.

 $34$ 

#### <span id="page-2-0"></span>Description

Regression Modeling Strategies Bayesian

The **rmsb** package is an appendage to the **rms** package that implements Bayesian regression models whose fit objects can be processed by **rms** functions such as contrast, summary, Predict, nomogram, and latex. The fitting function currently implemented in the package is blrm for Bayesian logistic binary and ordinal regression with optional clustering, censoring, and departures from the proportional odds assumption using the partial proportional odds model of Peterson and Harrell (1990).

# References

Stan Development Team (2020). RStan: the R interface to Stan. R package version 2.19.3. https://mc-stan.org

#### See Also

- <http://hbiostat.org/R/rmsb> for the package's main web page
- <http://hbiostat.org/R/rmsb/blrm.html> for a vignette with many examples of using the blrm function

as.data.frame.Ocens *as.data.frame.Ocens*

#### Description

Convert Ocens Object to Data Frame to Facilitate Subset

#### Usage

```
## S3 method for class 'Ocens'
as.data.frame(x, row.names = NULL, optional = FALSE, ...)
```
#### Arguments

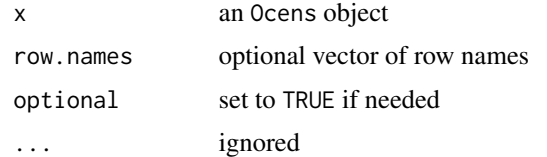

# Details

Converts an Ocens object to a data frame so that subsetting will preserve all needed attributes

#### Value

data frame containing a 2-column integer matrix with attributes

# <span id="page-3-0"></span>Author(s)

Frank Harrell

<span id="page-3-1"></span>

blrm *blrm*

# Description

Bayesian Binary and Ordinal Logistic Regression

```
blrm(
  formula,
  ppo = NULL,
  cppo = NULL,keepsep = NULL,
  data = environment(formula),
  subset,
  na.action = na.delete,
 priorsd = rep(100, p),
 priorsdppo = rep(100, pppo),
  conc = 1/(0.8 + 0.35 * max(k, 3)),psigma = 1,
  rsdmean = if (psigma == 1) 0 else 1,
  rsdsd = 1,normcppo = TRUE,iter = 2000,chains = 4,
  refresh = 0,
  progress = if (refresh > 0) "stan-progress.txt" else "",
  x = TRUE,y = TRUE,loo = n \le 1000,
  ppairs = NULL,
  method = c("both", "sampling", "optimizing"),
  inito = if (length(ppo)) 0 else "random",
  inits = inito,
  standata = FALSE,
  file = NULL,
  debug = FALSE,
  ...
\mathcal{L}
```
#### <span id="page-4-0"></span>blrm 5

# Arguments

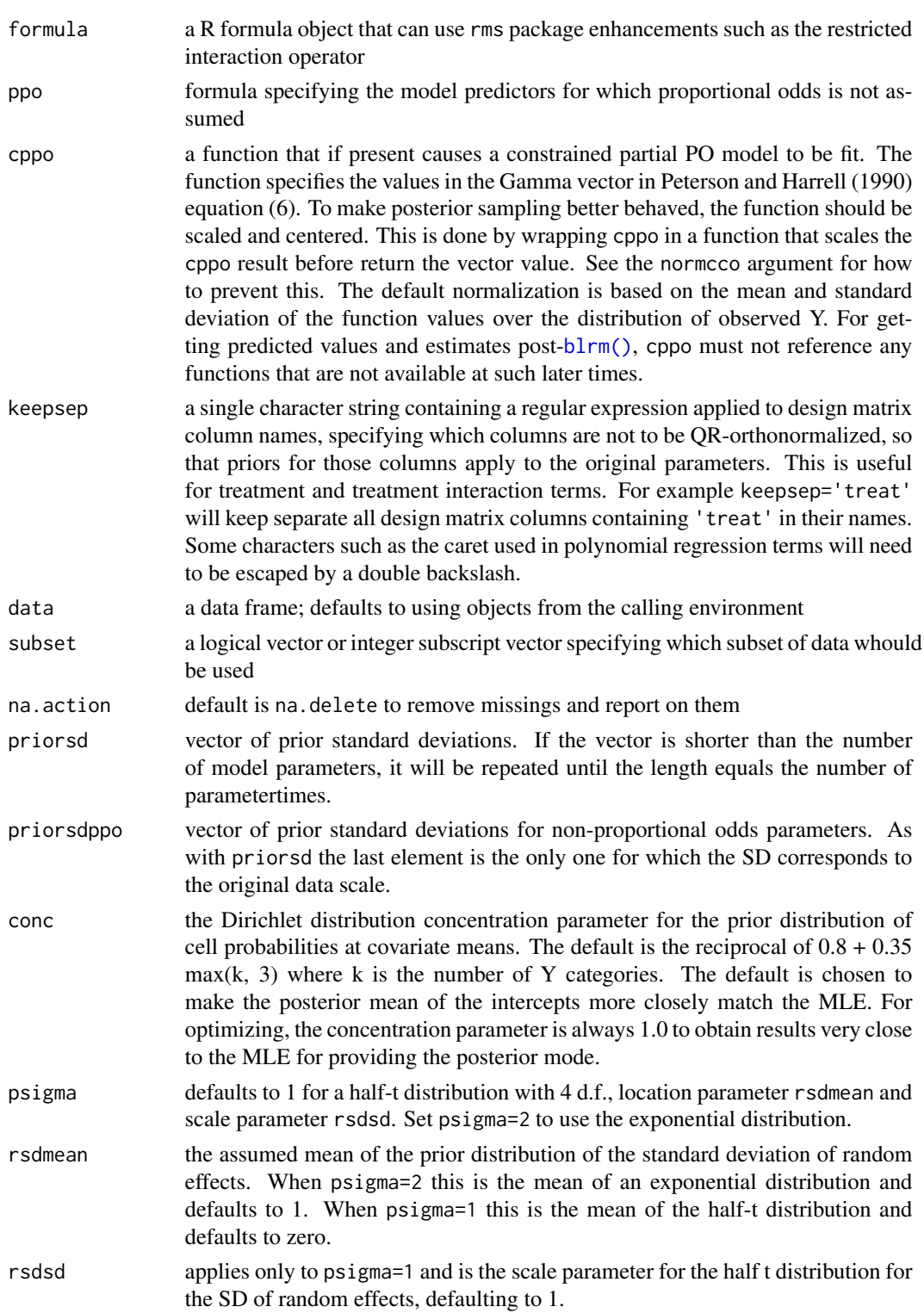

<span id="page-5-0"></span>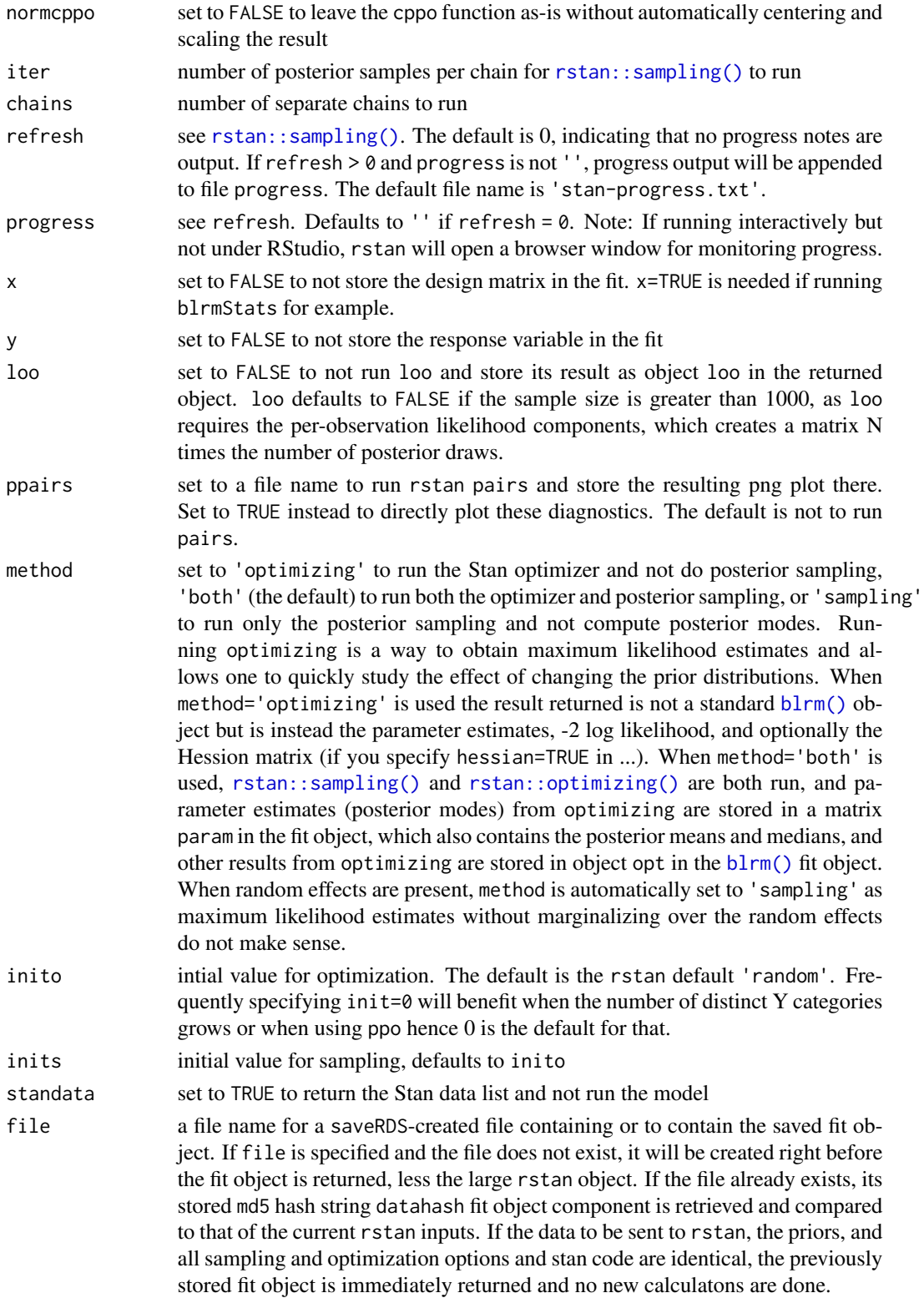

#### <span id="page-6-0"></span>blrm 7

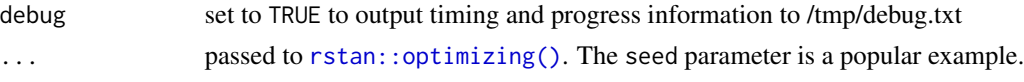

#### Details

Uses rstan with pre-compiled Stan code to get posterior draws of parameters from a binary logistic or proportional odds semiparametric ordinal logistic model. The Stan code internally using the qr decompositon on the design matrix so that highly collinear columns of the matrix do not hinder the posterior sampling. The parameters are transformed back to the original scale before returning results to R. Design matrix columns are centered before running Stan, so Stan diagnostic output will have the intercept terms shifted but the results of  $blrm()$  for intercepts are for the original uncentered data. The only prior distributions for regression betas are normal with mean zero, and the vector of prior standard deviations is given in priorsd. These priors are for the qr-projected design matrix elements, except that the very last element is not changed. So if one has a single non-interactive linear or binary variable for which a skeptical prior is designed, put that variable last in the model.

The partial proportional odds model of Peterson and Harrell (1990) is implemented, and is invoked when the user specifies a second model formula as the ppo argument. This formula has no lefthand-side variable, and has right-side variables that are a subset of those in formula specifying for which predictors the proportional odds assumption is relaxed.

The Peterson and Harrell (1990) constrained partial proportional odds is also implemented, and is usually preferred to the above unconstrained PPO model as it adds a vector of coefficients instead of a matrix of coefficients. In the constrained PPO model the user provides a function cppo that computes a score for all observed values of the dependent variable. For example with a discrete ordinal outcome cppo may return a value of 1.0 for a specific value of Y and zero otherwise. That will result in a departure from the proportional odds assumption for just that one level of Y. The value returned by cppo at the lowest Y value is never used in any case.

[blrm\(\)](#page-3-1) also handles single-level hierarchical random effects models for the case when there are repeated measurements per subject which are reflected as random intercepts, and a different experimental model that allows for AR(1) serial correlation within subject. For both setups, a cluster term in the model signals the existence of subject-specific random effects.

See <https://hbiostat.org/R/rms/blrm.html> for multiple examples with results.

#### Value

an rms fit object of class blrm, rmsb, rms that also contains rstan results under the name rstan. In the rstan results, which are also used to produce diagnostics, the intercepts are shifted because of the centering of columns of the design matrix done by [blrm\(\)](#page-3-1). With method='optimizing' a class-less list is return with these elements: coefficients (MLEs), beta (non-intercept parameters on the QR decomposition scale), deviance (-2 log likelihood), return\_code (see [rstan::optimizing\(\)](#page-0-0)), and, if you specified hessian=TRUE to [blrm\(\)](#page-3-1), the Hessian matrix. To learn about the scaling of orthogonalized QR design matrix columns, look at the xqrsd object in the returned object. This is the vector of SDs for all the columns of the transformed matrix. Those kept out by the keepsep argument will have their original SDs.

#### Author(s)

Frank Harrell and Ben Goodrich

# See Also

```
print.blrm(), blrmStats(), stanDx(), stanGet(), coef.rmsb(), vcov.rmsb(), print.rmsb(),
coef.rmsb()
```
#### Examples

```
## Not run:
 getHdata(Titanic3)
 dd <- datadist(titanic3); options(datadist='dd')
 f \le blrm(survived \sim (rcs(age, 5) + sex + pclass)^2, data=titanic3)
 f # model summary using print.blrm
 coef(f) # compute posterior mean parameter values
 coef(f, 'median') # compute posterior median values
 stanDx(f) # print basic Stan diagnostics
 s \leq - \text{stanGet}(f) # extract rstan object from fit
 plot(s, pars=f$betas) # Stan posteriors for beta parameters
 stanDxplot(s) # Stan diagnostic plots by chain
 blrmStats(f) # more details about predictive accuracy measures
 ggplot(Predict(...)) # standard rms output
 summary(f, ...) # invokes summary.rms
 contrast(f, ...) # contrast.rms computes HPD intervals
 plot(nomogram(f, ...)) # plot nomogram using posterior mean parameters
 # Fit a random effects model to handle multiple observations per
 # subject ID
 f <- blrm(outcome \sim rcs(age, 5) + sex + cluster(id), data=mydata)
## End(Not run)
```
<span id="page-7-1"></span>blrmStats *blrmStats*

# Description

Compute Indexes of Predictive Accuracy and Their Uncertainties

### Usage

```
blrmStats(fit, ns = 400, prob = 0.95, pl = FALSE, dist = c("density", "hist"))
```
#### **Arguments**

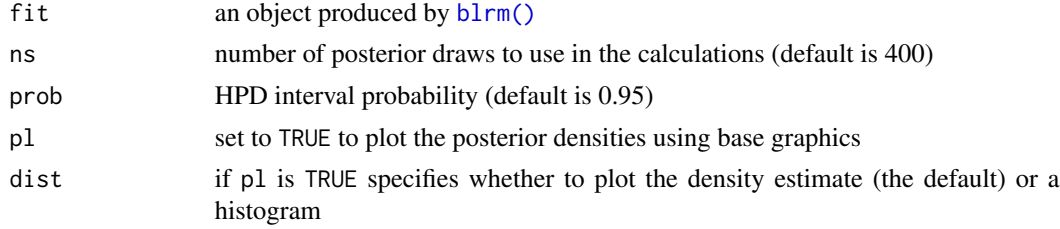

<span id="page-7-0"></span>

#### <span id="page-8-0"></span>blrmStats 9

# Details

For a binary or ordinal logistic regression fit from  $blrm()$ , computes several indexes of predictive accuracy along with highest posterior density intervals for them. Optionally plots their posterior densities. When there are more than two levels of the outcome variable, computes Somers' Dxy and c-index on a random sample of 10,000 observations.

# Value

list of class blrmStats whose most important element is Stats. The indexes computed are defined below, with gp, B, EV, and vp computed using the intercept corresponding to the median value of Y. See <https://fharrell.com/post/addvalue> for more information.

- "Dxy" Somers' Dxy rank correlation between predicted and observed. The concordance probability (c-index; AUROC in the binary Y case) may be obtained from the relationship Dxy=2(c-0.5).
- "g" Gini's mean difference: the average absolute difference over all pairs of linear predictor values
- "gp" Gini's mean difference on the predicted probability scale
- "B" Brier score
- "EV" explained variation
- "v" variance of linear predictor
- "vp" variable of estimated probabilities

### Author(s)

Frank Harrell

#### See Also

[Hmisc::rcorr.cens\(\)](#page-0-0)

#### Examples

```
## Not run:
  f \leftarrow \text{blrm}(\dots)blrmStats(f, pl=TRUE) # print and plot
## End(Not run)
```
<span id="page-9-1"></span><span id="page-9-0"></span>coef.rmsb *coef.rmsb*

# Description

Extract Bayesian Summary of Coefficients

# Usage

```
## S3 method for class 'rmsb'
coef(object, stat = c("mean", "median", "mode"), ...)
```
# Arguments

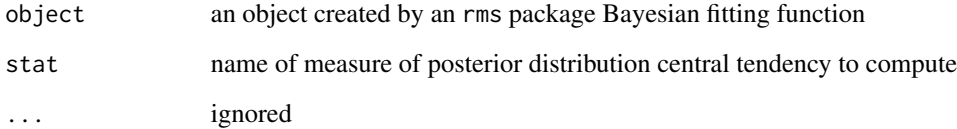

# Details

Computes either the posterior mean (default), posterior median, or posterior mode of the parameters in an rms Bayesian regression model

# Value

a vector of intercepts and regression coefficients

# Author(s)

Frank Harrell

# Examples

```
## Not run:
  f \leftarrow \text{blrm}(\dots)coef(f, stat='mode')
```
## End(Not run)

<span id="page-10-0"></span>compareBmods *compareBmods*

# Description

Compare Bayesian Model Fits

# Usage

```
compareBmods(..., method = "stacking", r_eff_list = NULL)
```
# Arguments

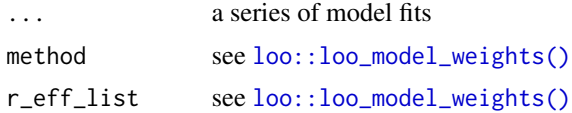

# Details

Uses  $loo::loo\_model\_weights()$  to compare a series of models such as those created with  $blrm()$ 

#### Value

a [loo::loo\\_model\\_weights\(\)](#page-0-0) object

# Author(s)

Frank Harrell

distSym *distSym*

# Description

Distribution Symmetry Measure

# Usage

 $distSym(x, prob = 0.9, na.rm = FALSE)$ 

# Arguments

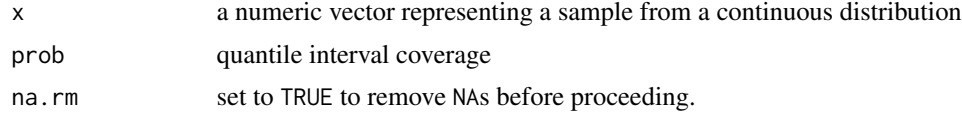

#### <span id="page-11-0"></span>Details

From a sample from a distribution computes a symmetry measure. By default it is the gap between the mean and the 0.95 quantile divided by the gap between the 0.05 quantile and the mean.

#### Value

a scalar with a value of 1.0 indicating symmetry

#### Author(s)

Frank Harrell

ExProb.blrm *ExProb.blrm*

#### Description

Function Generator for Exceedance Probabilities for  $blrm()$ 

# Usage

```
## S3 method for class 'blrm'
ExProb(object, posterior.summary = c("mean", "median"), ...)
```
#### Arguments

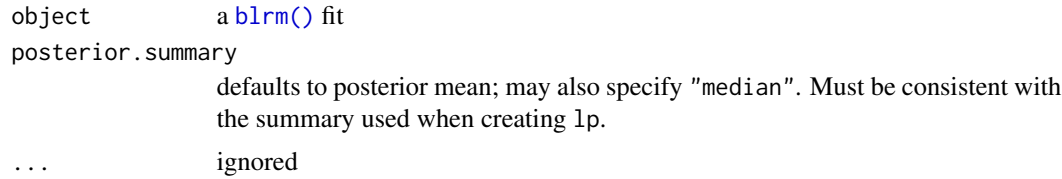

#### Details

For a [blrm\(\)](#page-3-1) object generates a function for computing the estimates of the function  $Prob(Y \gt = y)$ given one or more values of the linear predictor using the reference (median) intercept. This function can optionally be evaluated at only a set of user-specified y values, otherwise a right-step function is returned. There is a plot method for plotting the step functions, and if more than one linear predictor was evaluated multiple step functions are drawn. ExProb is especially useful for nomogram(). The linear predictor argument is a posterior summarized linear predictor lp (e.g. using posterior mean of intercepts and slopes) computed at the reference intercept. lptau must be provided when call the created function if the model is a partial proportional odds model.

#### Value

an R function

# <span id="page-12-0"></span>getParamCoef 13

# Author(s)

Frank Harrell

getParamCoef *getParamCoef*

#### Description

Get a Bayesian Parameter Vector Summary

# Usage

```
getParamCoef(
 fit,
 posterior.summary = c("mean", "median", "mode"),
 what = c("both", "beta", "taus")\lambda
```
#### Arguments

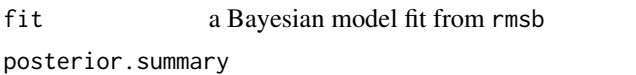

which summary statistic (Bayesian point estimate) to fetch

what specifies which coefficients to include. Default is all. Specify what="betas" to include only intercepts and betas if the model is a partial proportional odds model (i.e.,, exclude the tau parameters). Specify what="taus" to include only the tau parameters.

#### Details

Retrieves posterior mean, median, or mode (if available)

# Value

vector of regression coefficients

# Author(s)

Frank Harrell

<span id="page-13-0"></span>HPDint *HPDint*

#### Description

Highest Posterior Density Interval

#### Usage

 $HPDint(x, prob = 0.95)$ 

#### Arguments

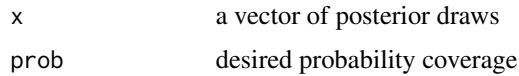

# Details

Adapts code from [coda::HPDinterval\(\)](#page-0-0) to compute a highest posterior density interval from posterior samples for a single parameter. Quoting from the coda help file, for each parameter the interval is constructed from the empirical cdf of the sample as the shortest interval for which the difference in the ecdf values of the endpoints is the nominal probability. Assuming that the distribution is not severely multimodal, this is the HPD interval.

#### Value

a 2-vector with elements Lower and Upper

#### Author(s)

Douglas Bates and Frank Harrell

Mean.blrm *Mean.blrm*

# Description

Function Generator for Mean Y for [blrm\(\)](#page-3-1)

```
## S3 method for class 'blrm'
Mean(object, codes = FALSE, posterior.summary = c("mean", "median"), ...)
```
#### <span id="page-14-0"></span>Ocens and the contract of the contract of the contract of the contract of the contract of the contract of the contract of the contract of the contract of the contract of the contract of the contract of the contract of the

#### Arguments

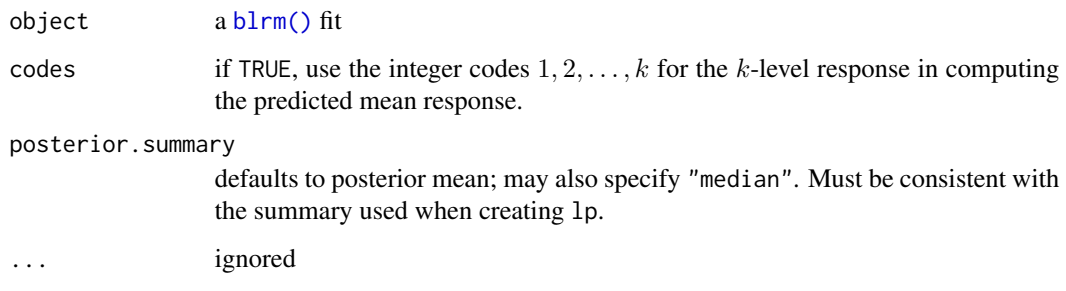

# Details

Creates a function to turn a posterior summarized linear predictor lp (e.g. using posterior mean of intercepts and slopes) computed at the reference intercept into e.g. an estimate of mean Y using the posterior mean of all the intercept. lptau must be provided when call the created function if the model is a partial proportional odds model.

#### Value

an R function

# Author(s)

Frank Harrell

Ocens *Ocens*

#### Description

Censored Ordinal Variable

#### Usage

 $0cens(a, b = a)$ 

# Arguments

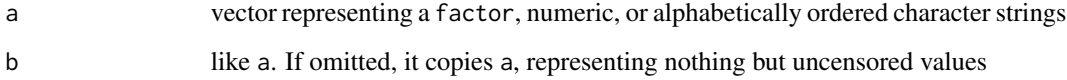

<span id="page-15-0"></span>Details

Creates a 2-column integer matrix that handles left- right- and interval-censored ordinal or continuous values for use in [blrm\(\)](#page-3-1). A pair of values [a, b] represents an interval-censored value known to be in the interval [a, b] inclusive of a and b. It is assumed that all distinct values are observed as uncensored for at least one observation. When both input variables are factors it is assume that the one with the higher number of levels is the one that correctly specifies the order of levels, and that the other variable does not contain any additional levels. If the variables are not factors it is assumed their original values provide the orderings. Since all values that form the left or right endpoints of an interval censored value must be represented in the data, a left-censored point is is coded as a=1 and a right-censored point is coded as b equal to the maximum observed value. If the maximum observed value is not really the maximum possible value, everything still works except that predictions involving values above the highest observed value cannot be made. As with most censored-data methods, [blrm\(\)](#page-3-1) assumes that censoring is independent of the response variable values that would have been measured had censoring not occurred.

#### Value

a 2-column integer matrix of class "Ocens" with an attribute levels (ordered). When the original variables were factors, these are factor levels, otherwise are numerically or alphabetically sorted distinct (over a and b combined) values. When the variables are not factors and are numeric, another attribute median is also returned. This is the median of the uncensored values. When the variables are factor or character, the median of the integer versions of variables for uncensored observations is returned as attribute mid. A final attribute freq is the vector of frequencies of occurrences of all uncensored values. freq aligns with levels.

#### Author(s)

Frank Harrell

pdensityContour *pdensityContour*

#### Description

Bivariate Posterior Contour

```
pdensityContour(
 x,
 y,
 method = c("ellipse", "kernel"),
 prob = 0.95,
 otherprob = c(0.01, 0.1, 0.25, 0.5, 0.75, 0.9),
 h = c(1.3 * MAS::bandwidth.nrd(x), 1.3 * MAS::bandwidth.nrd(y)),n = 70,
 p1 = FALSE)
```
#### <span id="page-16-0"></span>plot.PostF 17

#### Arguments

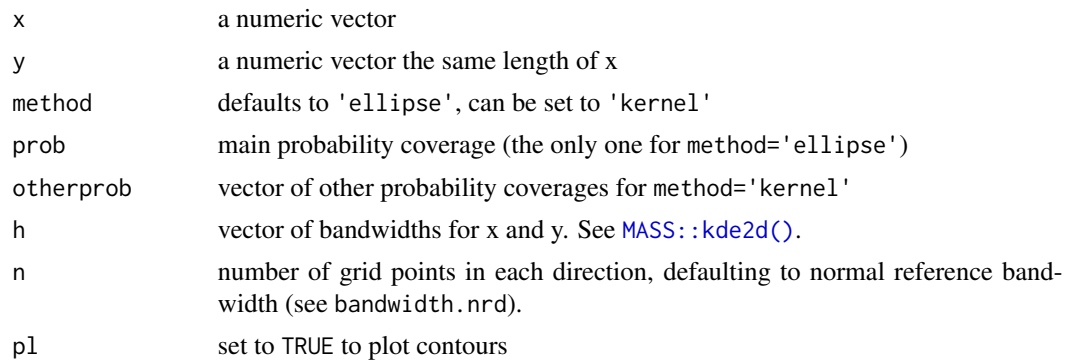

# Details

Computes coordinates of a highest density contour containing a given probability volume given a sample from a continuous bivariate distribution, and optionally plots. The default method assumes an elliptical shape, but one can optionally use a kernel density estimator. Code adapted from embbook::HPDregionplot. See http://www.sumsar.net/blog/2014/11/how-to-summarize-a-2d-posterior-using

#### Value

a 2-column matrix with x and y coordinates unless pl=TRUE in which case a ggplot2 graphic is returned

#### Author(s)

Ben Bolker and Frank Harrell

plot.PostF *plot.PostF*

# Description

Plot Posterior Density of PostF

```
## S3 method for class 'PostF'
plot(
 x,
  ...,
 \text{cint} = 0.95,label = NULL,type = c("linetype", "facet"),
  ltitle = ""
)
```
# <span id="page-17-0"></span>Arguments

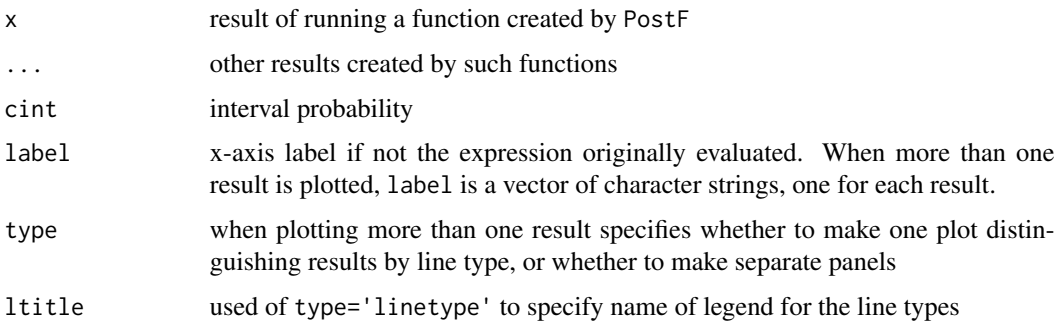

# Details

Computes highest posterior density and posterior mean and median as vertical lines, and plots these on the density function. You can transform the posterior draws while plotting.

# Value

ggplot2 object

#### Author(s)

Frank Harrell

plot.rmsb *plot.rmsb*

# Description

Plot Posterior Densities and Summaries

```
## S3 method for class 'rmsb'
plot(
 x,
 which = NULL,nrow = NULL,
 ncol = NULL,prob = 0.95,
 bivar = FALSE,
 bivarmethod = c("ellipse", "kernel"),
  ...
\mathcal{L}
```
#### <span id="page-18-0"></span> $PostF$  19

# Arguments

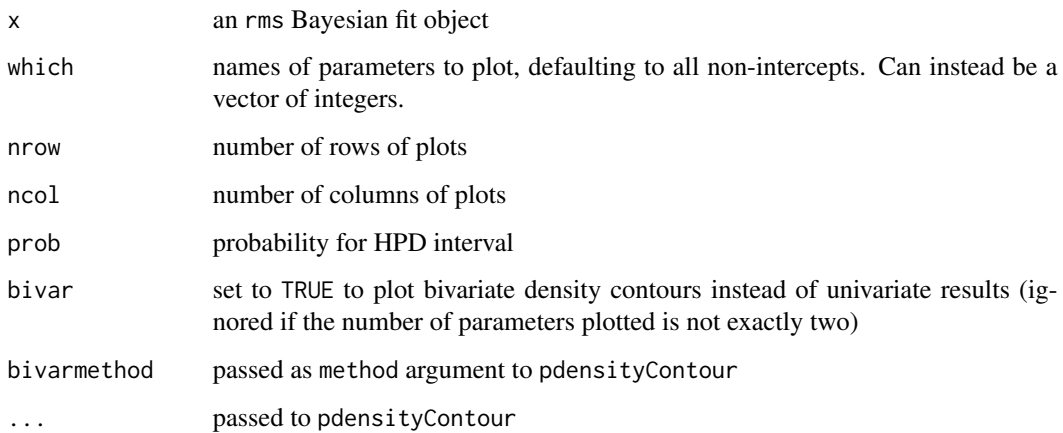

# Details

For an rms Bayesian fit object, plots posterior densities for selected parameters along with posterior mode, mean, median, and highest posterior density interval. If the fit was produced by stackMI the density represents the distribution after stacking the posterior draws over imputations, and the per-imputation density is also drawn as pale curves. If exactly two parameters are being plotted and bivar=TRUE, hightest bivariate posterior density contrours are plotted instead, for a variety of prob values including the one specified, using

# Value

ggplot2 object

# Author(s)

Frank Harrell

PostF *PostF*

# Description

Function Generator for Posterior Probabilities of Assertions

```
PostF(fit, name = c("short", "orig"), pr = FALSE)
```
#### <span id="page-19-0"></span>**Arguments**

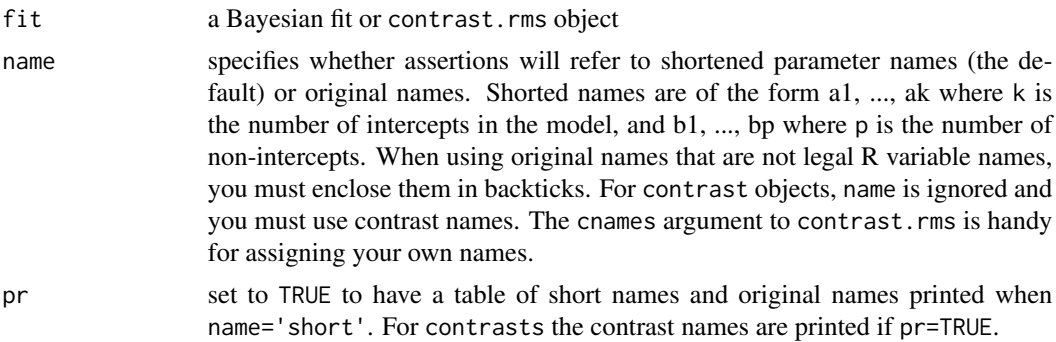

#### Details

From a Bayesian fit object such as that from  $blrm()$  generates an R function for evaluating the probability that an assertion is true. The probability, within simulation error, is the proportion of times the assertion is true over the posterior draws. If the assertion does not evaluate to a logical or 0/1 quantity, it is taken as a continuous derived parameter and the vector of draws for that parameter is returned and can be passed to the PostF plot method. PostF can also be used on objects created by contrast.rms

#### Value

an R function

#### Author(s)

Frank Harrell

#### Examples

```
## Not run:
  f \leftarrow \text{blrm}(y \sim \text{age} + \text{sex})P <- PostF(f)
  P(b2 > 0) # Model is a1 + b1*age + b2*(sex == 'male')
  P(b1 < 0 \& b2 > 0) # Post prob of a compound assertion
  # To compute probabilities using original parameter names:
  P <- PostF(f, name='orig')
  P(age < 0) # Post prob of negative age effect
  P('sex=male' > 0)f \leftarrow \text{blrm}(y \sim \text{sex} + \text{pol}(age, 2))P <- PostF(f)
  # Compute and plot posterior density of the vertex of the
  # quadratic age effect
  plot(P(-b2 / (2 * b3)))
  # The following would be useful in age and sex interacted
  k \le contrast(f, list(age=c(30, 50), sex='male'),
                    list(age=c(30, 50), sex='female'),
                 cnames=c('age 30 M-F', 'age 50 M-F'))
```
# <span id="page-20-0"></span>predict.blrm 21

```
P <- PostF(k)
 P(`age 30 M-F` > 0 & `age 50 M-F` > 0)
##'
## End(Not run)
```
predict.blrm *predict.blrm*

# Description

Make predictions from a [blrm\(\)](#page-3-1) fit

#### Usage

```
## S3 method for class 'blrm'
predict(
 object,
  ...,
 type = c("lp", "fitted", "fitted.ind", "mean", "x", "data.frame", "terms", "cterms",
    "ccterms", "adjto", "adjto.data.frame", "model.frame"),
  se.fit = FALSE,
  codes = FALSE,
 posterior.summary = c("mean", "median"),
  \text{cint} = 0.95)
```
# Arguments

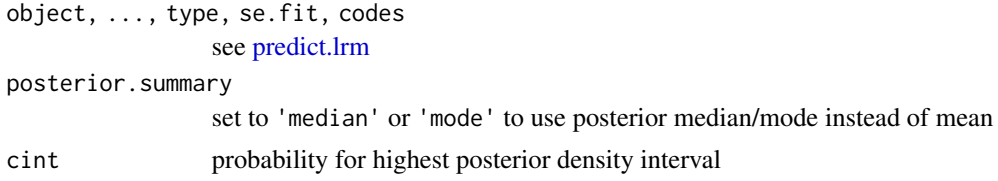

# Details

Predict method for [blrm\(\)](#page-3-1) objects

# Value

a data frame, matrix, or vector with posterior summaries for the requested quantity, plus an attribute 'draws' that has all the posterior draws for that quantity. For type='fitted' and type='fitted.ind' this attribute is a 3-dimensional array representing draws x observations generating predictions x levels of Y.

#### Author(s)

Frank Harrell

# See Also

[predict.lrm](#page-0-0)

# Examples

```
## Not run:
  f \leftarrow \text{blrm}(\dots)predict(f, newdata, type='...', posterior.summary='median')
## End(Not run)
```
<span id="page-21-1"></span>print.blrm *print.blrm*

# Description

Print [blrm\(\)](#page-3-1) Results

# Usage

```
## S3 method for class 'blrm'
print(
  x,
  dec = 4,
  coefs = TRUE,
  intercepts = x$non.slopes < 10,
  prob = 0.95,ns = 400,title = NULL,
  ...
\mathcal{L}
```
# Arguments

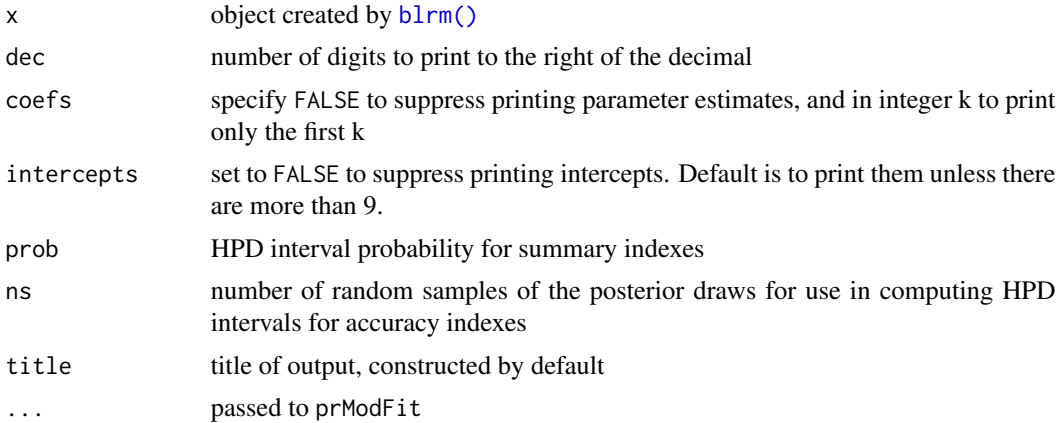

<span id="page-21-0"></span>

# <span id="page-22-0"></span>print.blrmStats 23

# Details

Prints main results from  $blrm()$  along with indexes and predictive accuracy and their highest posterior density intervals computed from blrmStats.

#### Author(s)

Frank Harrell

# Examples

```
## Not run:
 f \leftarrow \text{blrm}(\dots)options(lang='html') # default is lang='plain'; also can be latex
 f # print using defaults
 print(f, posterior.summary='median') # instead of post. means
## End(Not run)
```
print.blrmStats *print.blrmStats*

#### Description

Print Details for blrmStats Predictive Accuracy Measures

#### Usage

```
## S3 method for class 'blrmStats'
print(x, dec = 3, ...)
```
# Arguments

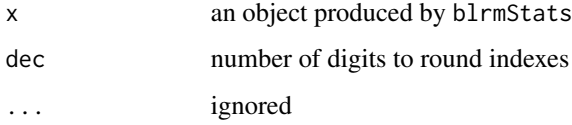

#### Details

Prints results of blrmStats with brief explanations

# Author(s)

Frank Harrell

# Examples

```
## Not run:
 f \leftarrow \text{blrm}(\dots)s <- blrmStats(...)
  s # print with defaults
  print(s, dec=4)
## End(Not run)
```
print.predict.blrm *print.predict.blrm*

# Description

Print Predictions for [blrm\(\)](#page-3-1)

# Usage

## S3 method for class 'predict.blrm'  $print(x, digits = 3, ...)$ 

# Arguments

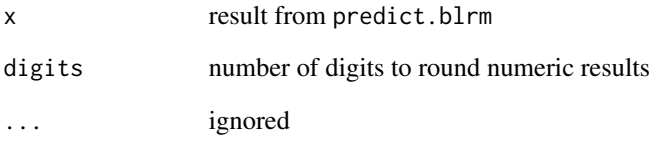

# Details

Prints the summary portion of the results of predict.blrm

# Author(s)

Frank Harrell

<span id="page-23-0"></span>

<span id="page-24-1"></span><span id="page-24-0"></span>print.rmsb *print.rmsb*

# Description

Basic Print for Bayesian Parameter Summary

#### Usage

```
## S3 method for class 'rmsb'
print(x, prob = 0.95, dec = 4, intercepts = TRUE, pr = TRUE, ...)
```
# Arguments

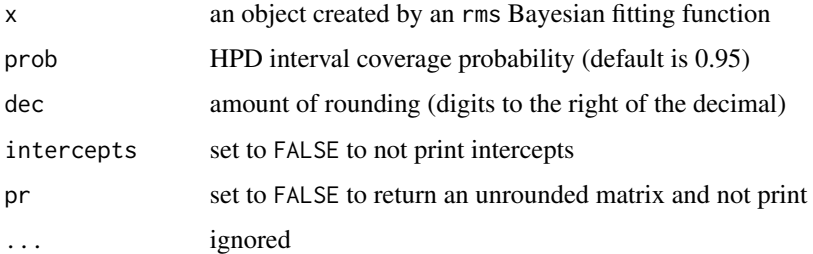

# Details

For a Bayesian regression fit prints the posterior mean, median, SE, highest posterior density interval, and symmetry coefficient from the posterior draws. For a given parameter, the symmetry measure is computed using the distSym function.

#### Value

```
matrix (rounded if pr=TRUE)
```
# Author(s)

Frank Harrell

# Examples

```
## Not run:
  f \leftarrow \text{blrm}(\dots)print.rmsb(f)
```
## End(Not run)

<span id="page-25-0"></span>Quantile.blrm *Quantile.blrm*

# Description

Function Generator for Quantiles of Y for  $blrm()$ 

## Usage

```
## S3 method for class 'blrm'
Quantile(object, codes = FALSE, posterior.summary = c("mean", "median"), ...)
```
# Arguments

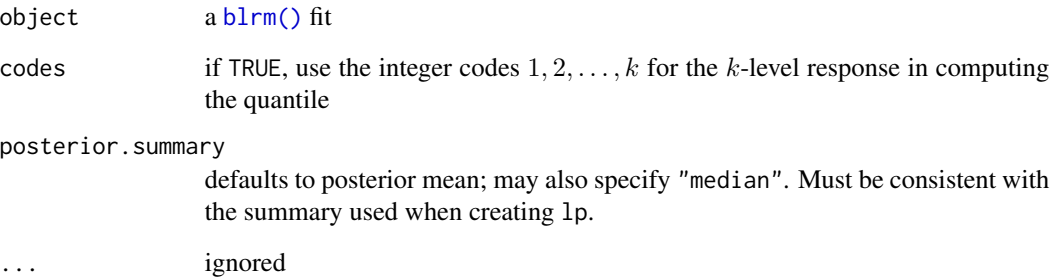

# Details

Creates a function to turn a posterior summarized linear predictor lp (e.g. using posterior mean of intercepts and slopes) computed at the reference intercept into e.g. an estimate of a quantile of Y using the posterior mean of all the intercepts. lptau must be provided when call the created function if the model is a partial proportional odds model.

#### Value

an R function

# Author(s)

Frank Harrell

<span id="page-26-0"></span>selectedQr *selectedQr*

#### Description

QR Decomposition Preserving Selected Columns

#### Usage

selectedQr(X, not = NULL, corner = FALSE, center = TRUE)

#### Arguments

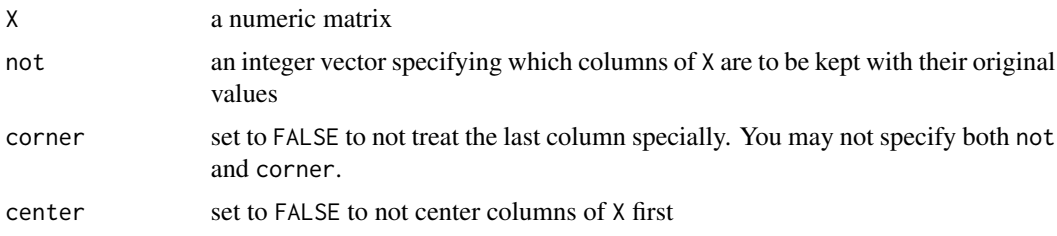

#### Details

Runs a matrix through the QR decomposition and returns the transformed matrix and the forward and inverse transforming matrices R, Rinv. If columns of the input matrix X are centered the QR transformed matrix will be orthogonal. This is helpful in understanding the transformation and in scaling prior distributions on the transformed scale. not can be specified to keep selected columns as-is. cornerQr leaves the last column of X alone (possibly after centering). When not is specified, the square transforming matrices have appropriate identity submatrices inserted so that recreation of original X is automatic.

#### Value

list with elements X, R, Rinv, xbar where xbar is the vector of means (vector of zeros if center=FALSE)

#### Author(s)

Ben Goodrich and Frank Harrell

# Examples

```
x \le -1 : 10X \leftarrow \text{cbind}(x, x^2)w <- selectedQr(X)
w
with(w, X %*% R) # = scale(X, center=TRUE, scale=FALSE)Xqr < -w$Xplot(X[, 1], Xqr[, 1])
```

```
plot(X[, 1], Xqr[, 2])
cov(X)
cov(Xqr)
X \leftarrow \text{cbind}(x, x^3, x^4, x^2)w <- selectedQr(X, not=2:3)
with(w, X %*% R)
```
<span id="page-27-1"></span>stackMI *Bayesian Model Fitting and Stacking for Multiple Imputation*

# Description

Runs an rmsb package Bayesian fitting function such as blrm separately for each completed dataset given a multiple imputation result such as one produced by Hmisc::aregImpute. Stacks the posterior draws and diagnostics across all imputations, and computes parameter summaries on the stacked posterior draws. stackMI

#### Usage

```
stackMI(
  formula,
 fitter,
 xtrans,
 data,
 n.impute = xtrans$n.impute,
 dtrans,
 derived,
  subset,
  refresh = 0,
 progress = if (refresh > 0) "stan-progress.txt" else "",
  ...
)
```
#### Arguments

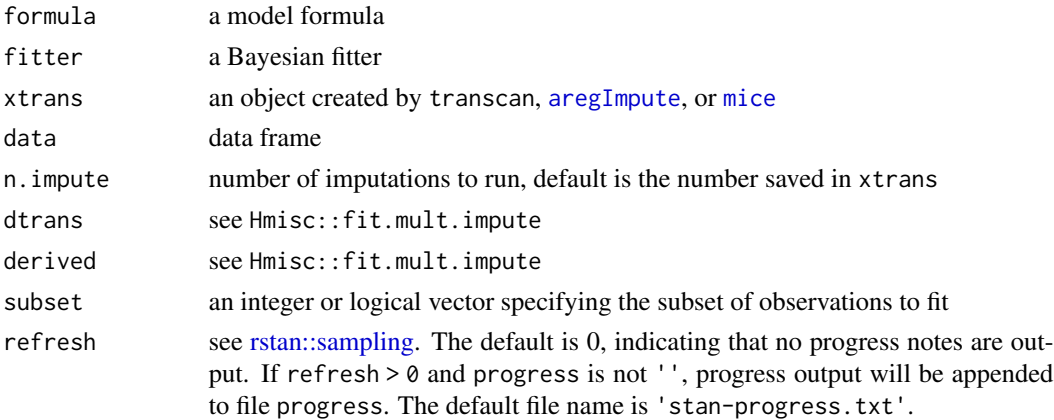

#### <span id="page-28-0"></span>stanDx 29

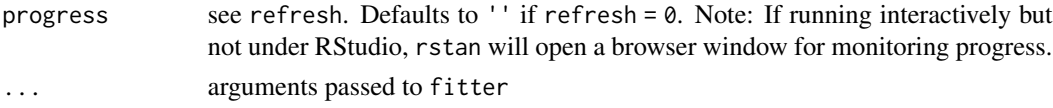

#### Value

an rmsb fit object with expanded posterior draws and diagnostics

#### Author(s)

Frank Harrell

<span id="page-28-1"></span>stanDx *stanDx*

#### Description

Print Stan Diagnostics

# Usage

stanDx(object)

# Arguments

object an object created by an rms package Bayesian fitting function such as [blrm\(\)](#page-3-1) or [stackMI\(\)](#page-27-1)

# Details

Retrieves the effect samples sizes and Rhats computed after a fitting function ran rstan, and prepares it for printing. If the fit was created by stackImpute, the diagnostics for all imputations are printed (separately).

#### Value

matrix suitable for printing

#### Author(s)

Frank Harrell

# Examples

```
## Not run:
  f \leftarrow \text{blrm}(\dots)stanDx(f)
```
## End(Not run)

<span id="page-29-0"></span>stanDxplot *stanDxplot*

# Description

Diagnostic Trace Plots

#### Usage

```
stanDxplot(
 x,
 which = NULL,rstan = FALSE,
 previous = TRUE,
 plotno = 1,
 rev = FALSE,
  stripsize = 8,
  ...
)
```
#### Arguments

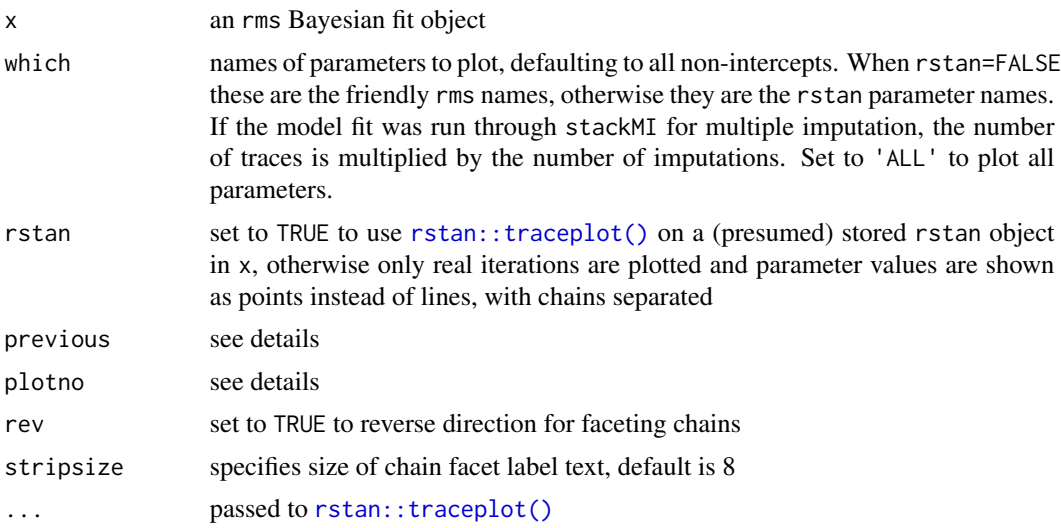

# Details

For an rms Bayesian fit object, uses by default the stored posterior draws to check convergence properties of posterior sampling. If instead rstan=TRUE, calls the rstan traceplot function on the rstan object inside the rmsb object, to check properties of posterior sampling. If rstan=TRUE and the rstan object has been removed and previous=TRUE, attempts to find an already existing plot created by a previous run of the knitr chunk, assuming it was the plotno numbered plot of the chunk.

#### <span id="page-30-0"></span>stanGet 31

# Value

ggplot2 object if rstan object was in x

# Author(s)

Frank Harrell

<span id="page-30-1"></span>stanGet *stanGet*

# Description

Get Stan Output

# Usage

stanGet(object)

# Arguments

object an objected created by an rms package Bayesian fitting function

### Details

Extracts the object created by [rstan::sampling\(\)](#page-0-0) so that standard Stan diagnostics can be run from it

# Value

the object created by [rstan::sampling\(\)](#page-0-0)

# Author(s)

Frank Harrell

# Examples

```
## Not run:
  f \leftarrow \text{blrm}(\dots)s \leftarrow \text{stanGet}(f)## End(Not run)
```
<span id="page-31-0"></span>tauFetch *tauFetch*

#### Description

Fetch Partial Proportional Odds Parameters

# Usage

tauFetch(fit, intercept, what = c("tau", "nontau", "both"))

# Arguments

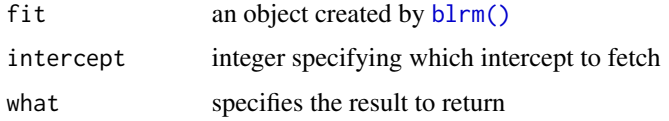

#### Details

Fetches matrix of posterior draws for partial proportional odds parameters (taus) for a given intercept. Can also form a matrix containing both regular parameters and taus, or for just non-taus. For the constrained partial proportional odds model the function returns the appropriate cppo function value multiplied by tau (tau being a vector in this case and not a matrix).

#### Value

matrix with number of raws equal to the numnber of original draws

#### Author(s)

Frank Harrell

<span id="page-31-1"></span>vcov.rmsb *vcov.rmsb*

# Description

Variance-Covariance Matrix

```
## S3 method for class 'rmsb'
vcov(object, regcoef.only = TRUE, intercepts = "all", ...)
```
#### <span id="page-32-0"></span>vcov.rmsb 33

# Arguments

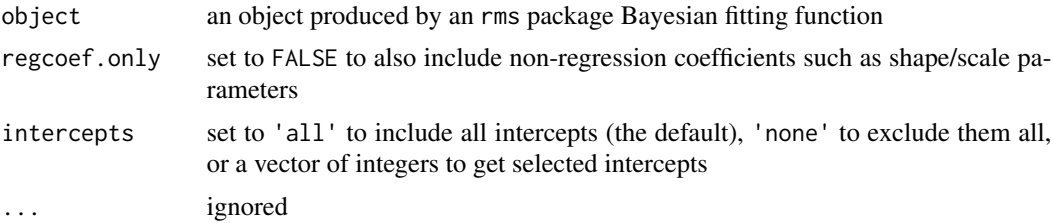

# Details

Computes the variance-covariance matrix from the posterior draws by compute the sample covariance matrix of the draws

# Value

matrix

# Author(s)

Frank Harrell

# See Also

[vcov.rms](#page-0-0)

# Examples

```
## Not run:
  f <- blrm(\ldots)v \leftarrow vcov(f)
```
## End(Not run)

# <span id="page-33-0"></span>Index

aregImpute, *[28](#page-27-0)* as.data.frame.Ocens, [3](#page-2-0) blrm, [4](#page-3-0) blrm(), *[5](#page-4-0)[–9](#page-8-0)*, *[11,](#page-10-0) [12](#page-11-0)*, *[14–](#page-13-0)[16](#page-15-0)*, *[20–](#page-19-0)[24](#page-23-0)*, *[26](#page-25-0)*, *[29](#page-28-0)*, *[32](#page-31-0)* blrmStats, [8](#page-7-0) blrmStats(), *[8](#page-7-0)* coda::HPDinterval(), *[14](#page-13-0)* coef.rmsb, [10](#page-9-0) coef.rmsb(), *[8](#page-7-0)* compareBmods, [11](#page-10-0) distSym, [11](#page-10-0) ExProb.blrm, [12](#page-11-0) getParamCoef, [13](#page-12-0) Hmisc::rcorr.cens(), *[9](#page-8-0)* HPDint, [14](#page-13-0) loo::loo\_model\_weights(), *[11](#page-10-0)* MASS::kde2d(), *[17](#page-16-0)* Mean.blrm, [14](#page-13-0) mice, *[28](#page-27-0)* Ocens, [15](#page-14-0) pdensityContour, [16](#page-15-0) plot.PostF, [17](#page-16-0) plot.rmsb, [18](#page-17-0) PostF, [19](#page-18-0) predict.blrm, [21](#page-20-0) predict.lrm, *[21,](#page-20-0) [22](#page-21-0)* print.blrm, [22](#page-21-0) print.blrm(), *[8](#page-7-0)* print.blrmStats, [23](#page-22-0) print.predict.blrm, [24](#page-23-0) print.rmsb, [25](#page-24-0)

print.rmsb(), *[8](#page-7-0)* Quantile.blrm, [26](#page-25-0) rmsb *(*rmsb-package*)*, [2](#page-1-0) rmsb-package, [2](#page-1-0) rstan::optimizing(), *[6,](#page-5-0) [7](#page-6-0)* rstan::sampling, *[28](#page-27-0)* rstan::sampling(), *[6](#page-5-0)*, *[31](#page-30-0)* rstan::traceplot(), *[30](#page-29-0)* selectedQr, [27](#page-26-0) stackMI, [28](#page-27-0) stackMI(), *[29](#page-28-0)* stanDx, [29](#page-28-0) stanDx(), *[8](#page-7-0)* stanDxplot, [30](#page-29-0) stanGet, [31](#page-30-0) stanGet(), *[8](#page-7-0)* tauFetch, [32](#page-31-0) vcov.rms, *[33](#page-32-0)* vcov.rmsb, [32](#page-31-0) vcov.rmsb(), *[8](#page-7-0)*